## QR-koodit – helppo tapa jakaa linkkejä mobiililaitteisiin

QR-koodeja voi usein tehdä eri ohjelmissa ja sivustoissa suoraan. Jos kuitenkin haluat muuttaa jonkin verkkosivun linkin QR-koodiksi, se onnistuu esimerkiksi täällä: [www.qr-koodit.fi/generaattori](http://www.qr-koodit.fi/generaattori)

QR-koodi on siis ruutukoodi, esim:

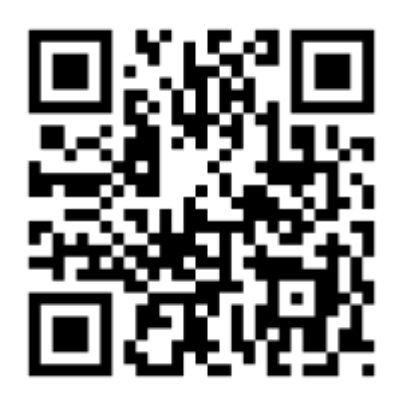

QR-koodeja luetaan älypuhelimilla tai tableteilla niitä varten tehdyllä ohjelmalla. Windows puhelimissa QRkoodin lukija on yleensä suoraan jo puhelimessa.

QR-koodeja voi lukea monella eri ohjelmalla, etsimällä kauppapaikalta/ohjemien asennus paikasta "QR reader"

Esim:

## **OR Reader for iPhone**

## **By TapMedia Ltd**

Open iTunes to buy and download apps.

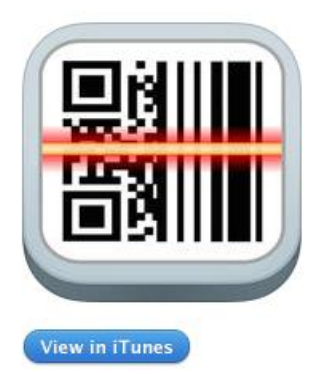

**Description** The most simple  $& \epsilon$ 

Now scans QR codes

**TapMedia Ltd Web!** 

What's New in - Minor bug fixes

Toiminta: Opettaja tekee jostain internet-linkistä QR koodin -> Oppilas avaa QR koodiin lukijan puhelimesta/tabletista. Ohjelma aukaisee kameran ja kuvaa koodin ja siirtyy automaattisesti opettajan valitsemalle verkkosivulle.